### <<AutoCAD 2008

 $<<$ AutoCAD 2008  $>>$ 

- 13 ISBN 9787302176497
- 10 ISBN 7302176493

出版时间:2008-6

页数:400

PDF

更多资源请访问:http://www.tushu007.com

<<AutoCAD 2008

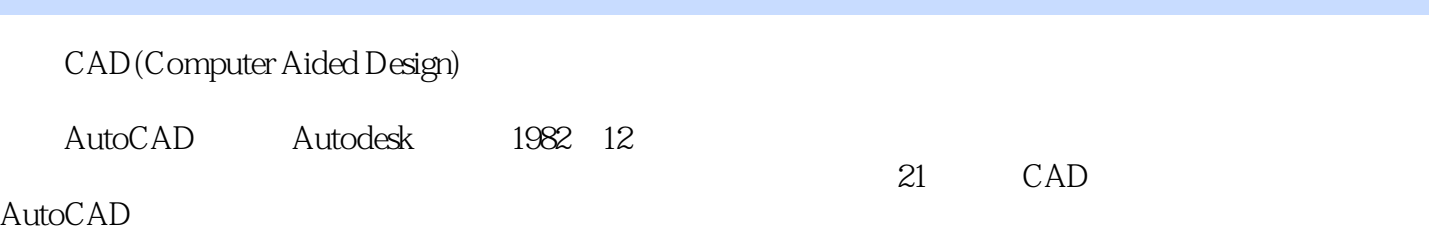

, tushu007.com

AutoCAD Autodesk

中包括AutoCAD的基础操作、视图布局、二维图形的绘制与编辑、精确绘制图形的技巧、创建文字注

AutoCAD 2008

, tushu007.com

 $\mathop{\rm AutoCAD}\nolimits$ ールトのMutoCAD しゅうしょう こうしょう しゅうしゅう しゅうしゅう しゅうしゅう しゅうしゅう しゅうしゅう しゅうしゅう しゅうしゅう しゅうしゅう しゅうしゅう しゅうしゅう しゅうしゅう しゅうしゅう

<<AutoCAD 2008

AutoCAD

# <<AutoCAD 2008

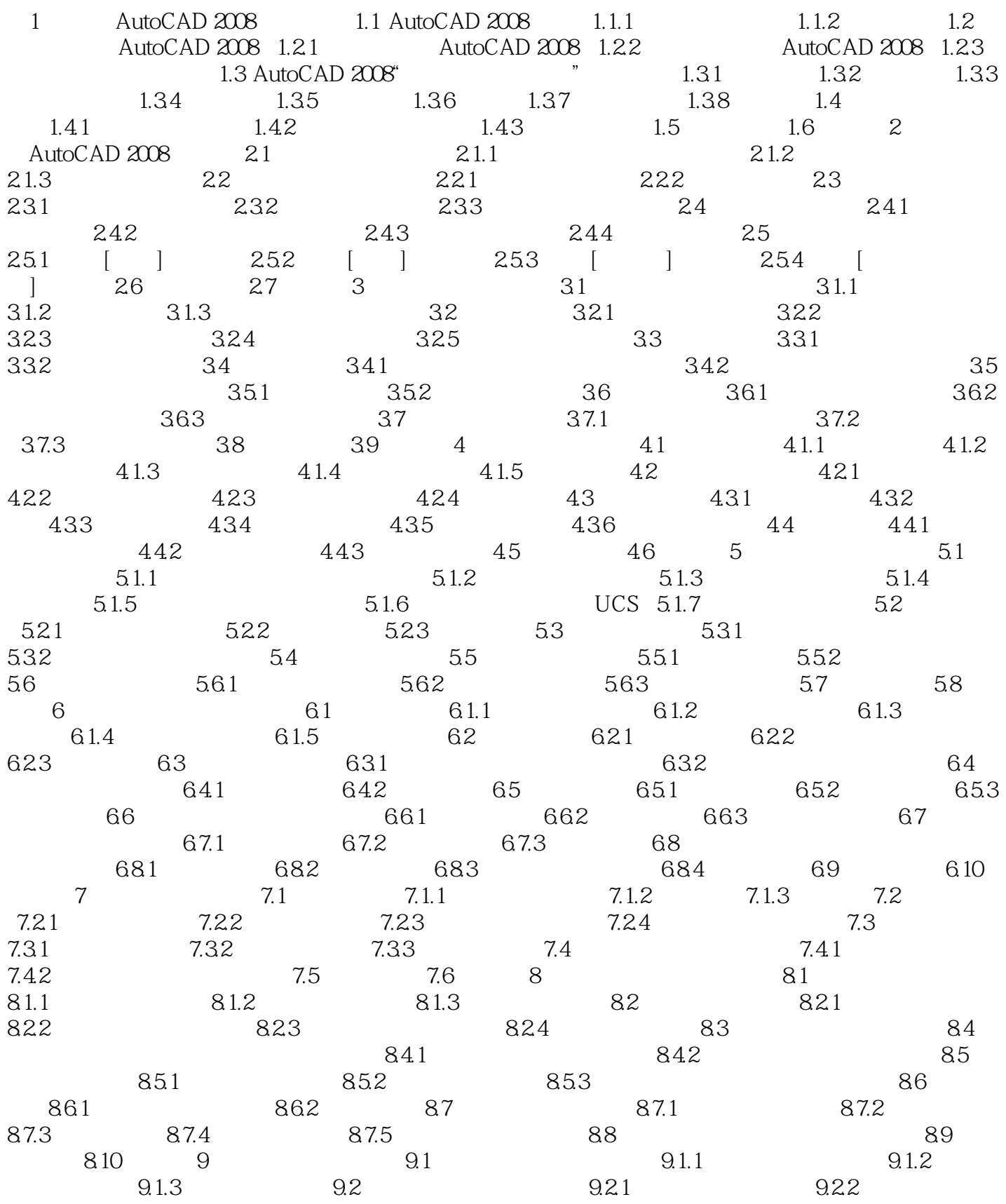

### <<AutoCAD 2008

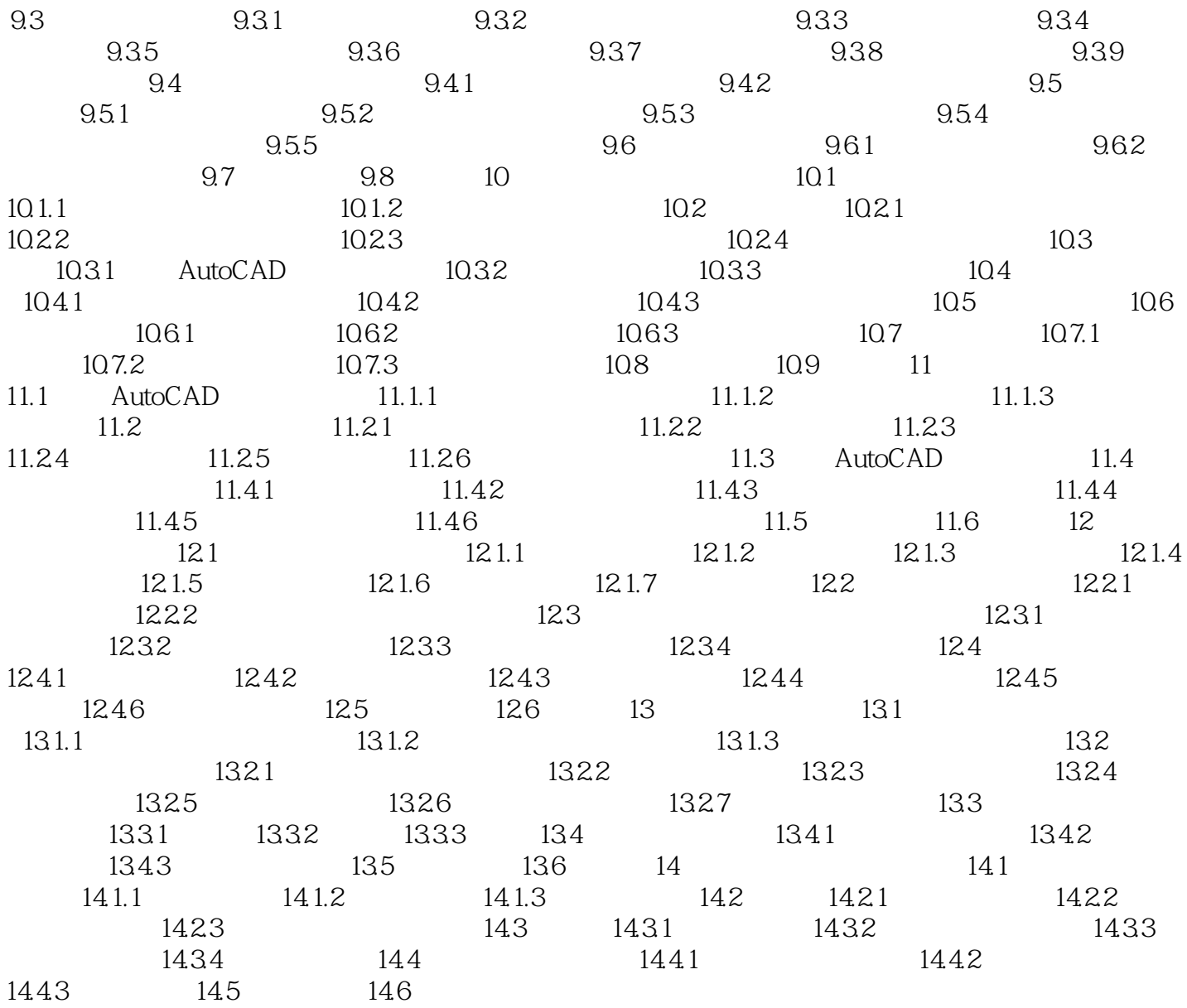

# <<AutoCAD 2008

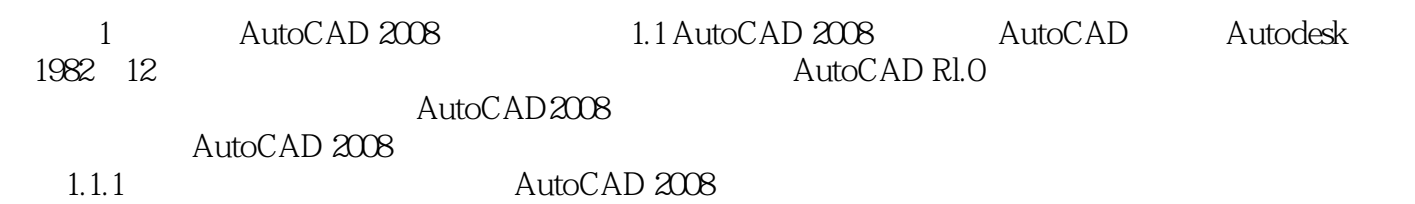

AutoCAD

# <<AutoCAD 2008

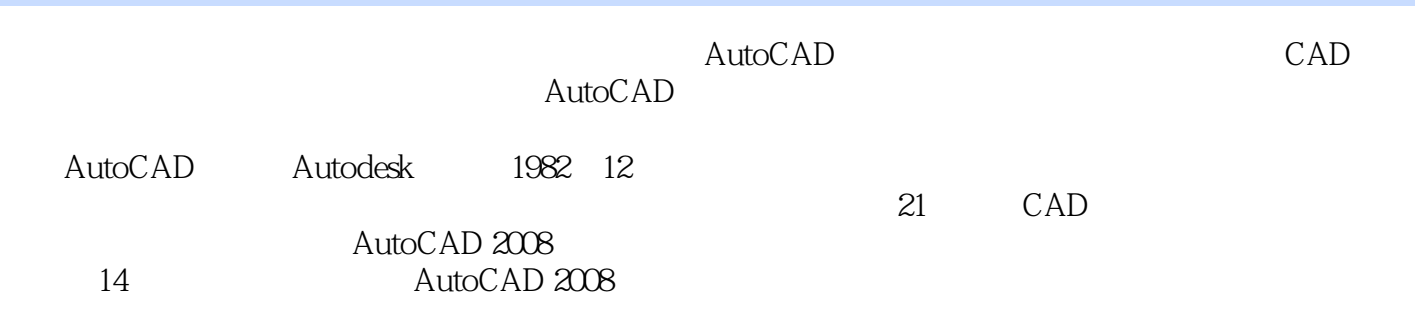

AutoCAD

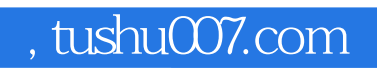

# <<AutoCAD 2008

本站所提供下载的PDF图书仅提供预览和简介,请支持正版图书。

更多资源请访问:http://www.tushu007.com